## • Description

Serial console is disabled by default on NG6000 appliances, it needs to be activated if required.

## • Symptoms

No access to serial console, even with correct terminal settings (19200-8-N-1).

## • Solution

enter the BIOS:

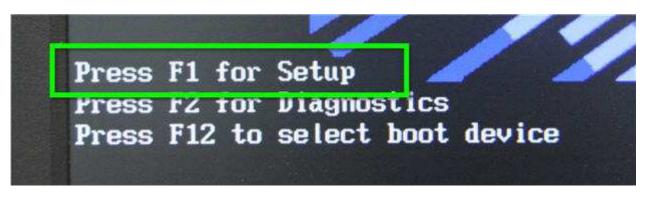

## enter "Devices and I/O Ports":

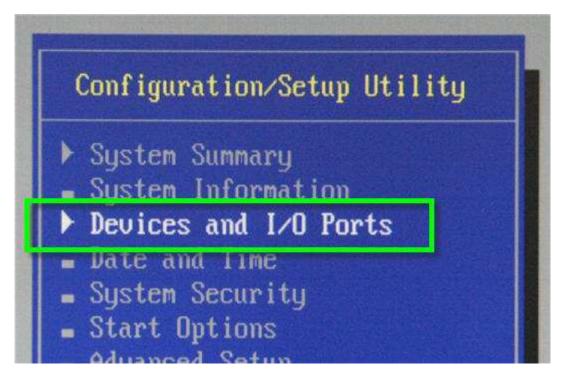

enter "Remote Console Redirection":

|        | Devices | and I/O Ports |       |   |
|--------|---------|---------------|-------|---|
| Serial | Port A  | [ Port 3F8,   | IRQ 4 | 1 |
| Serial | Port B  | [ Disabled    |       | 1 |
| Remote | Console | Redirection   |       |   |

change RCR Settings:

| Remote                                                                                                    | Console Active            | [ Enabled ] |
|----------------------------------------------------------------------------------------------------|---------------------------|-------------|
| Kenote                                                                                                    | Console CUM Fort          | L CUM 1 J   |
| Remote                                                                                                    | Console Baud Rate         | [ 19200 ]   |
| Remote                                                                                                    | Console Data Bits         | [8]         |
| Remote                                                                                                    | Console Parity            | [ None ]    |
| Remote                                                                                                    | Console Stop Bits         | [1]         |
| Remote                                                                                                    | Console Text Emulation    | [ ANSI ]    |
| Remote                                                                                                    | Console Keyboard Emulatio | m [ ANSI ]  |
| and the second second second second second second second second second second second second second second second | Console Active After Boot |             |
|                                                                                                    | Console Flow Control      |             |

Save while exiting the BIOS.